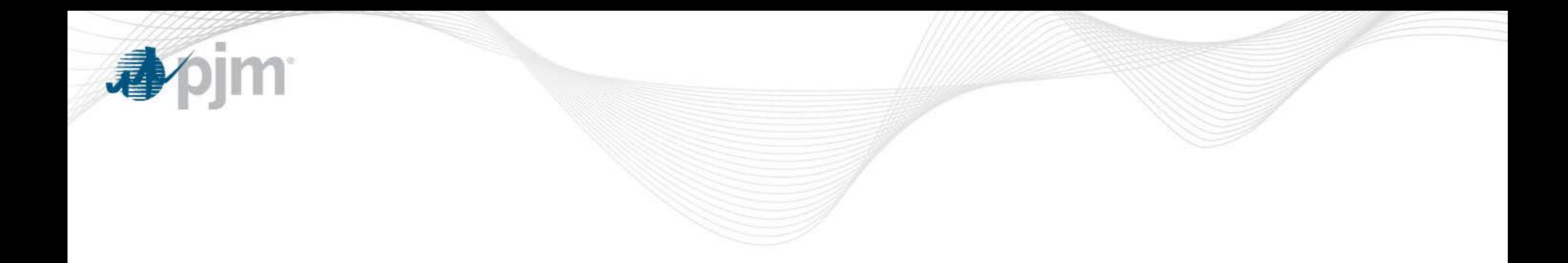

## Resource Adequacy at PJM

Patricio Rocha-Garrido Sr. Engineer Resource Adequacy Planning **appim** 

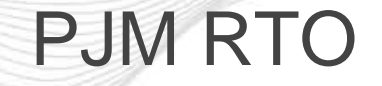

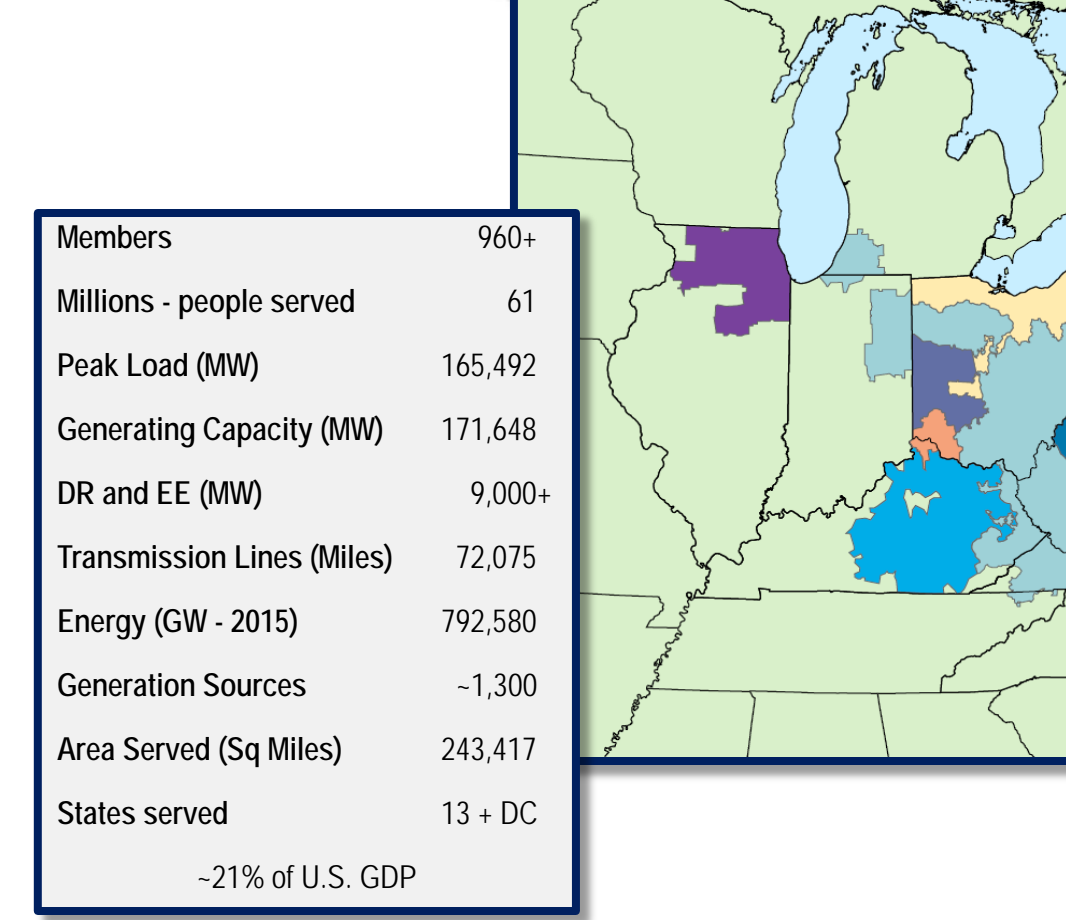

بهبه

فتخمته

- Sources of uncertainty in resource adequacy planning
	- Load
	- Resource Performance
		- Generation
		- Demand Response
	- **Transmission**
- Main concern for adequacy planners
	- If  $X =$  Sum of Available Resources at time t
		- $Y =$  Load at time t
	- then a **Loss of Load Event** (LOLE) takes place when X < Y
- Ensure availability of adequate capacity resources
	- Capacity market (PJM's Reliability Pricing Model)

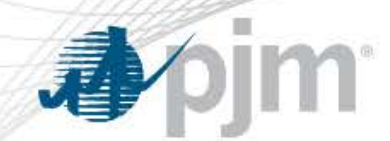

- Reserve Requirement (aka Installed Reserve Margin Study)
- Capacity Emergency Transfer Objective (CETO)
- Demand Response (DR) Caps

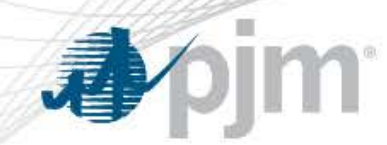

### Reserve Requirement Study (RRS)

- **Objective** 
	- Compute Installed Reserve Margin (IRM)
	- IRM then is used to construct a downward sloping demand curve in Reliability Pricing Model (RPM)
- Approach

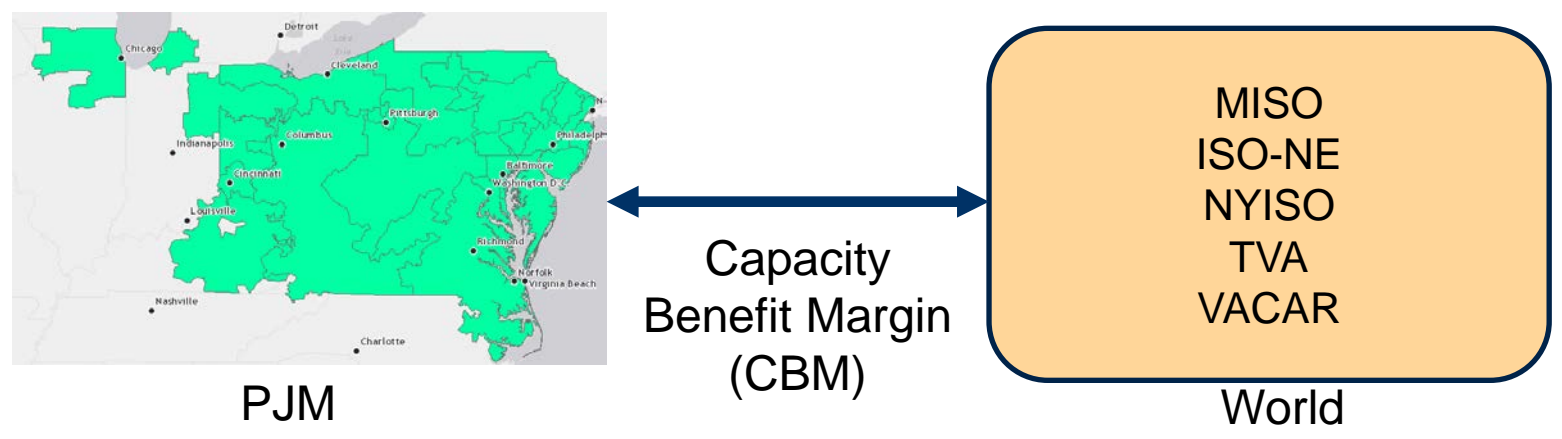

### IRM/FPR Basics - Software

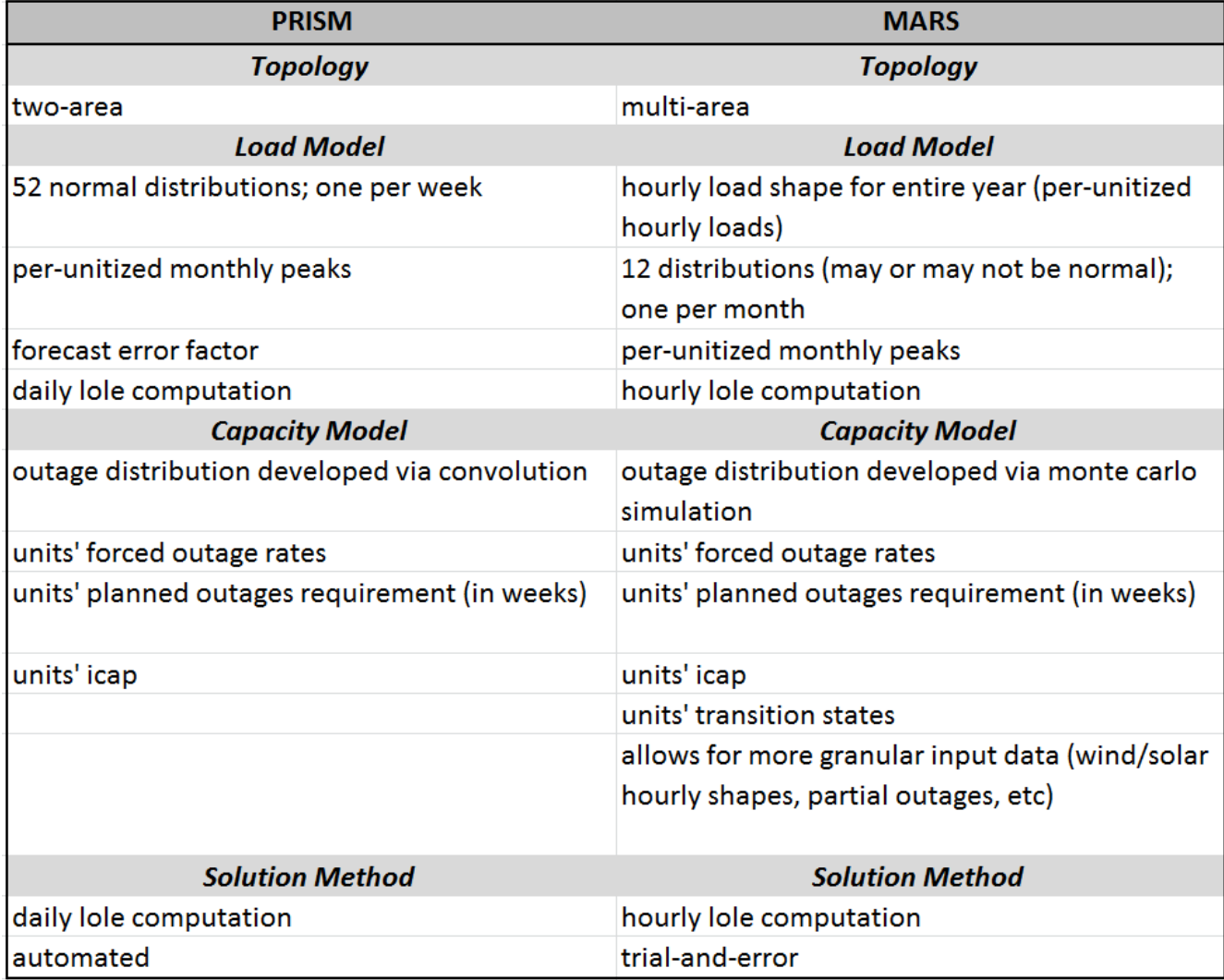

**Apjm** 

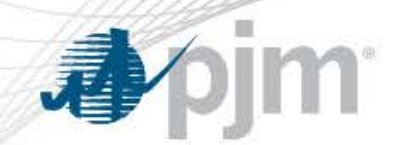

### IRM/FPR Basics – Software – Topology

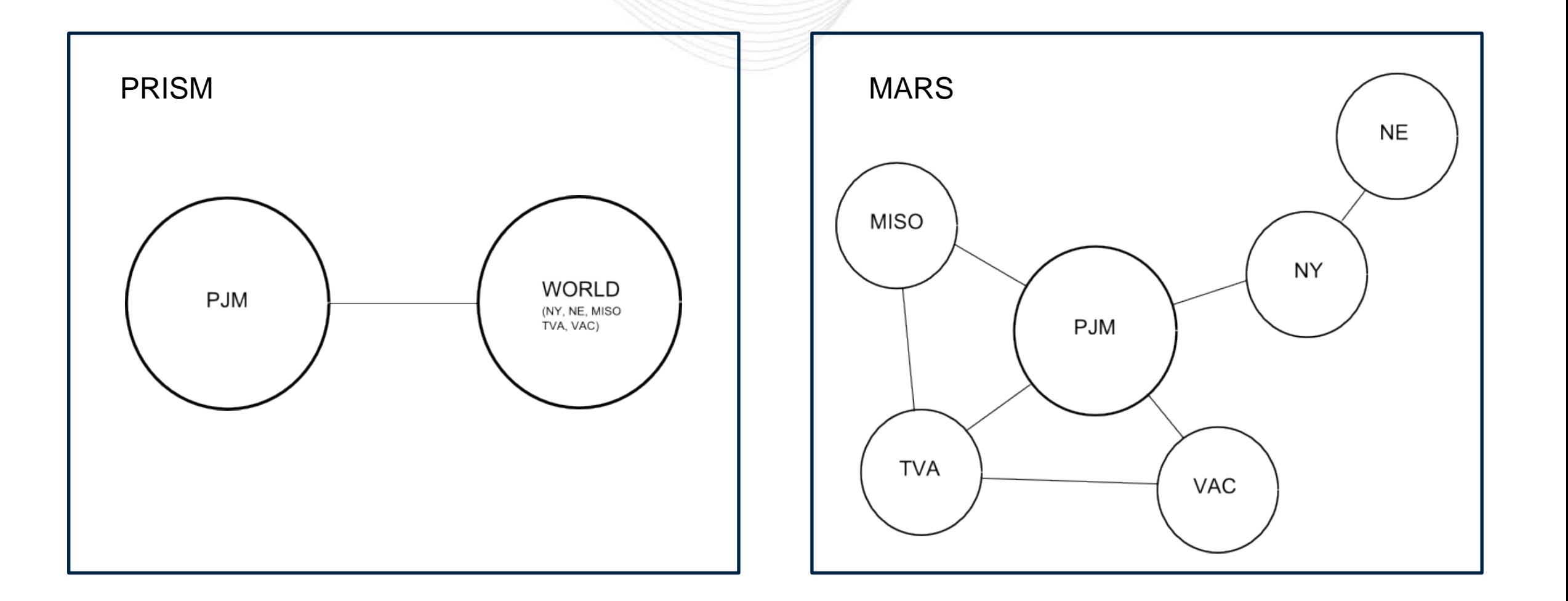

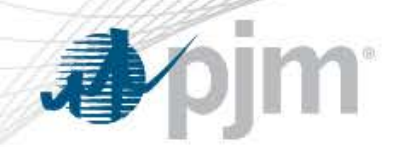

### IRM/FPR Basics – Software – Load Model

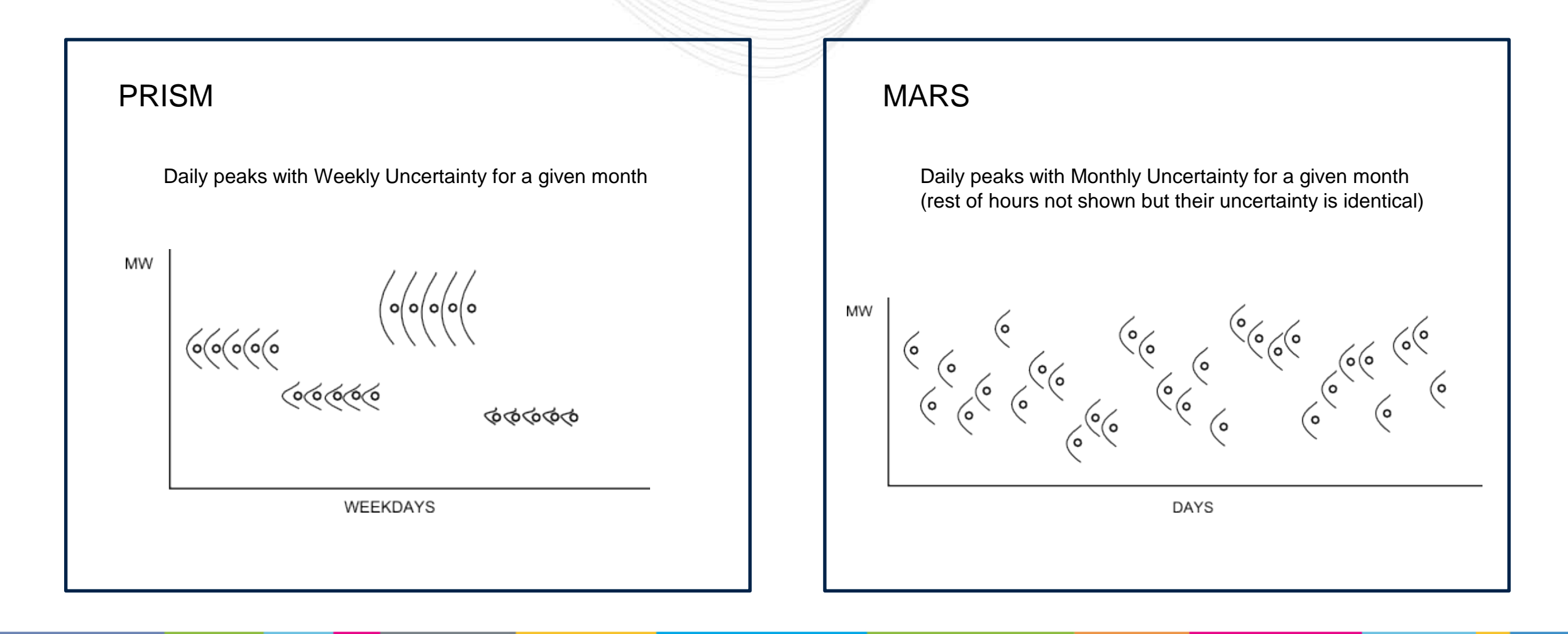

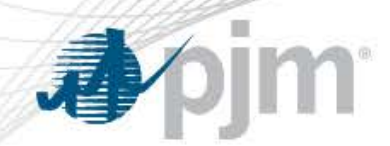

### IRM/FPR Basics – Software – Capacity Model

#### PRISM PRISM PRISM PRISM PRISM PRISM PRISM PRISM PRISM PRISM PRISM PRISM PRISM PRISM PRISM PRISM PRISM PRISM PRISM PRISM PRISM PRISM PRISM PRISM PRISM PRISM PRISM PRISM PRISM PRISM PRISM PRISM PRISM PRISM PRISM PRISM PRISM

For each weekday, PRISM develops a probabilistic distribution of outages by:

- Assuming that each unit has a probability equal to its forced outage rate of being offline and a probability of one minus its forced outage rate of being online

- The online/offline probabilities of units not on planned outages in the weekday considered are convoluted one by one to develop a probabilistic distribution of outages

PRISM uses the convolution method to develop the capacity model

For each hour, MARS develops a probabilistic distribution of outages by:

- Combining the forced outages and transition states of a unit to develop distributions of length of online/offline periods

- Drawing random numbers for each unit that are then used in the above distributions to determine length of online/offline periods in current replication

- Repeat the procedure above "n" times ("n" replications)

- Sum the MWs of the units offline in each replication. Each replication is assumed to have equal probability.

MARS uses Monte Carlo sampling to develop the capacity model

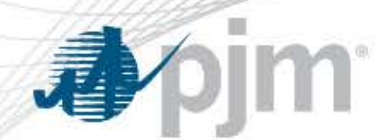

### IRM/FPR Basics – Solution Techniques

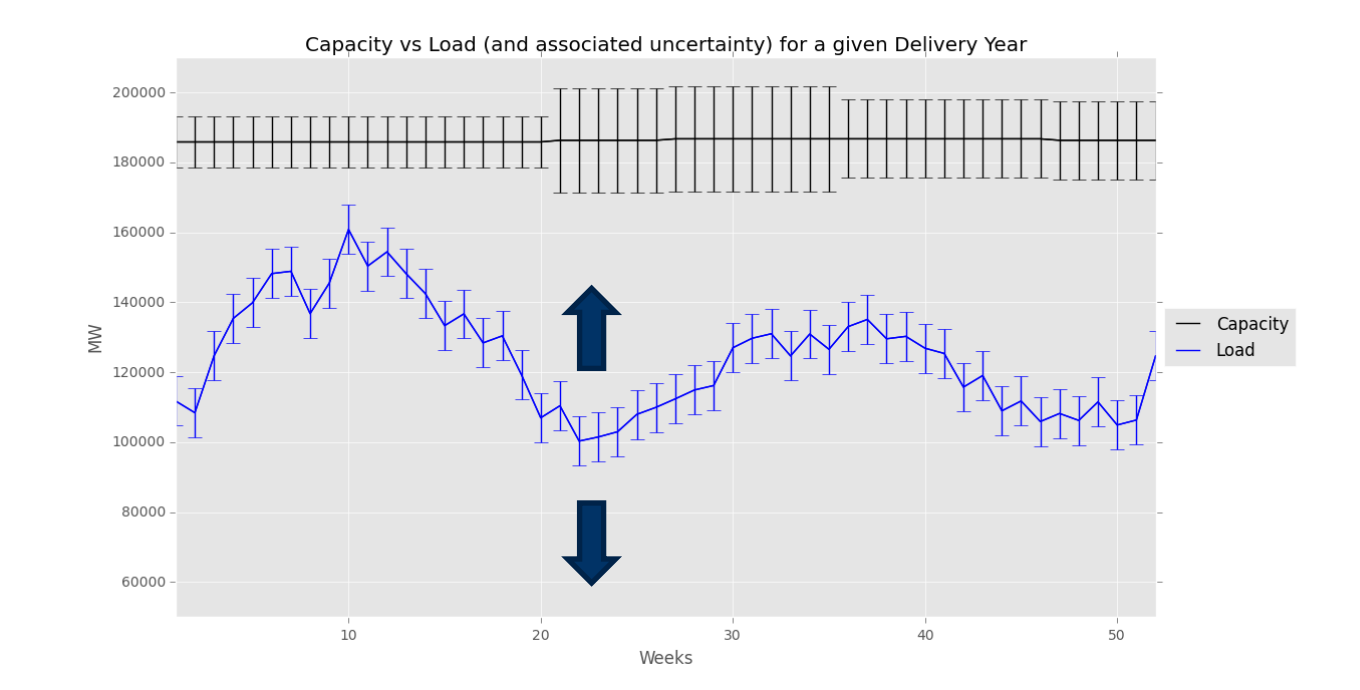

Starting point: forecasted 50/50 load and forecasted installed capacity

It is highly likely that the starting point will result in an LOLE above/below the 1 day in 10 years criterion

Thus, either the forecasted installed capacity or the forecasted 50/50 remains fixed while the other variable is shifted until meeting the criterion.

PJM chooses to fix the installed capacity and shift the 50/50 load.

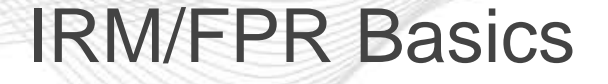

- In summary, the RRS has 3 main inputs:
	- PJM's Load Model
	- PJM's Capacity Model (Outages)
	- World (Load Model and Capacity Model)

Im

看

### Input #1: Load Model – PJM Load Forecast

- As mentioned earlier, there is uncertainty in the forecasted load
- In fact, the PJM Load Forecast produces the following,

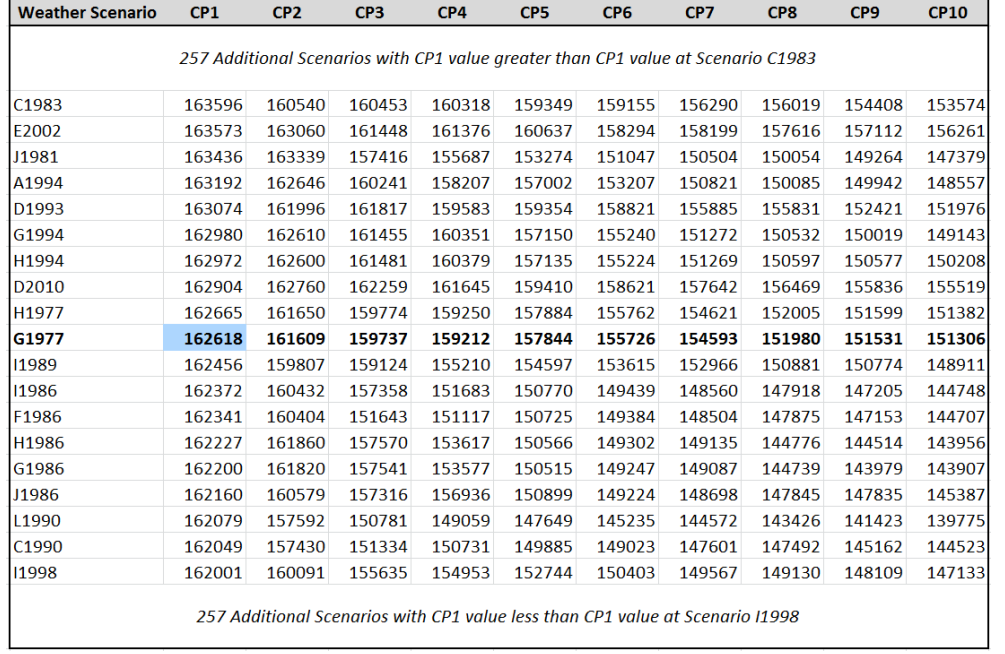

For each weather scenario, PJM determines the highest forecasted load and places the value in CP1, the second highest in CP2, and so on. Thus, the PJM Load Forecast uses a magnitude order approach (as opposed to a calendar order)

The forecasted 50/50 corresponds to the median of the CP1 values. However, there are other values, larger and smaller than the median, which altogether constitute the CP1 distribution (the 90/10 load published in the Load Forecast is derived from this distribution)

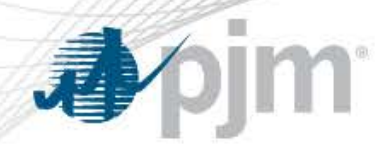

- PJM Load Forecast produces an annual peak distribution (annual peak uncertainty)
- Should this uncertainty then be used in the RRS?
	- It could be used; however
	- the PJM Load Forecast produces daily peaks whose uncertainty is modeled via discrete distributions.
	- PRISM, on the other hand, allows for uncertainty to be input via normal distributions
- Thus, we need to find a PRISM Load Model that matches the PJM Load Forecast uncertainty

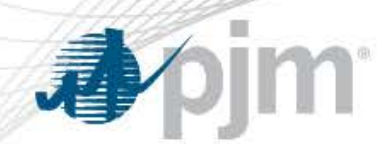

• PRISM can accommodate a per-unitized daily peak load model with uncertainty introduced on a weekly basis via normal distributions (N)

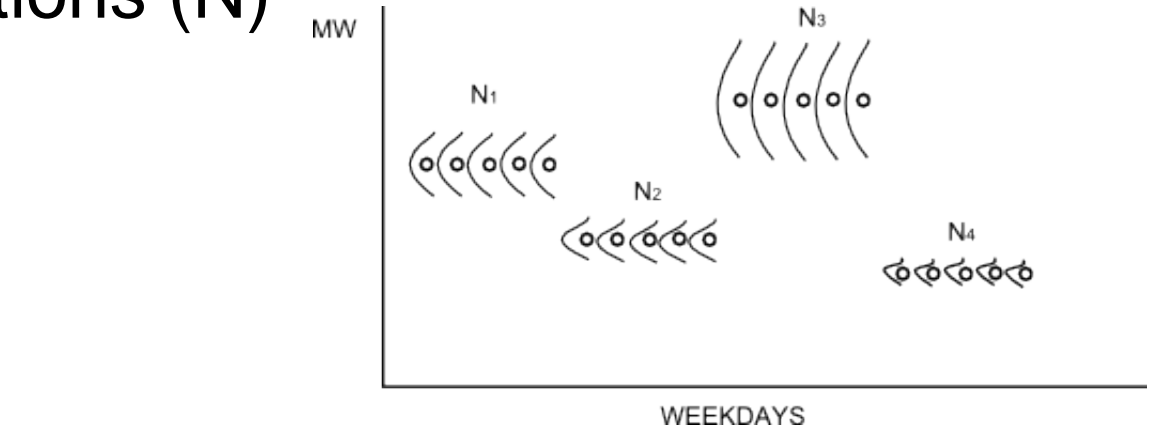

• For an entire delivery year, this means inputting 52 normal distributions (N1, N2,…, N52)

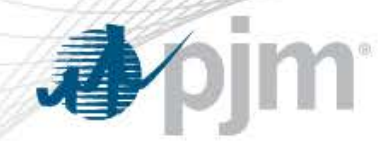

• For each of the Normal Distributions, the Most Probable Peak (MPP) of each week can be computed as

 $MPP = mean + 1.16295$  x standard deviation

where 1.16295 is an empirical value associated with the expected value of the maximum of a set of 5 samples drawn from a normal distribution.

Since there are 5 weekdays in a week, the MPP formula above is used to estimate the magnitude of the highest daily peak in a week.

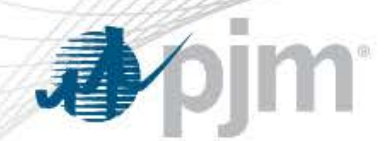

- Currently, the Normal Distributions are obtained by looking at historical daily peak loads within a range of years
- Two options: calendar-order vs magnitude-order
- Example: PRISM Load Model for RTO from a 3 year period for 4 weeks in July

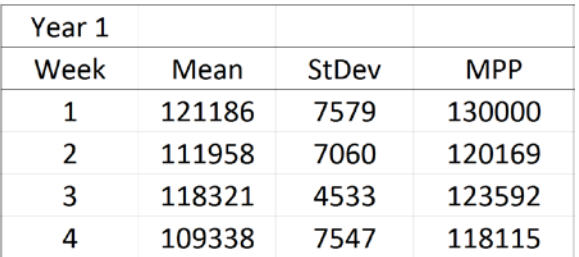

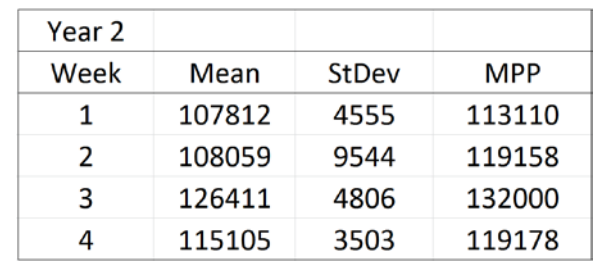

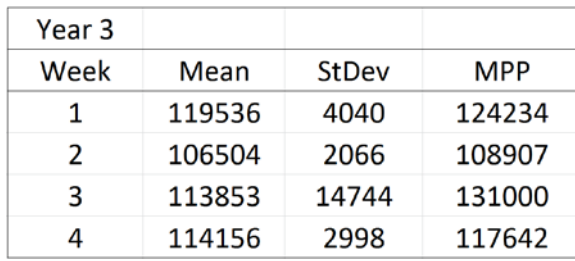

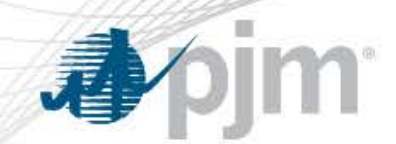

Calendar-Order

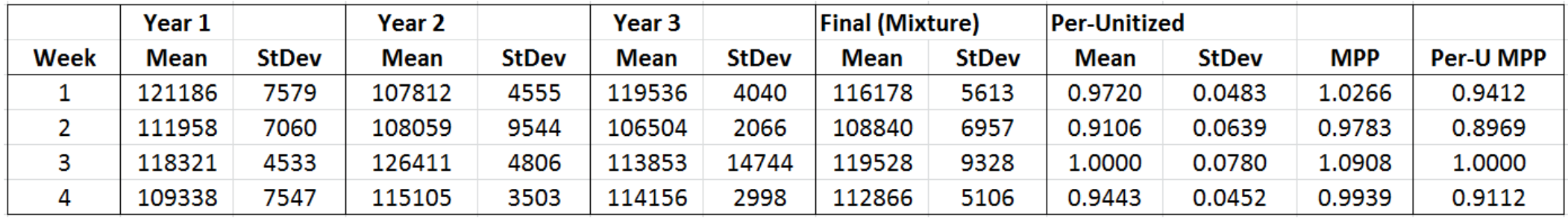

Straightforward approach

No re-ordering of weeks is needed to compute Means and StDevs of the Final Distributions

However, final distribution indicates MPP occurs in Week 3, while it can be seen that the MPP of Year 1 occurred in Week 1

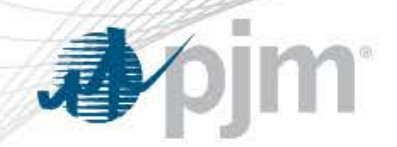

- Magnitude-Order
	- First Step: Compute Average MPPs

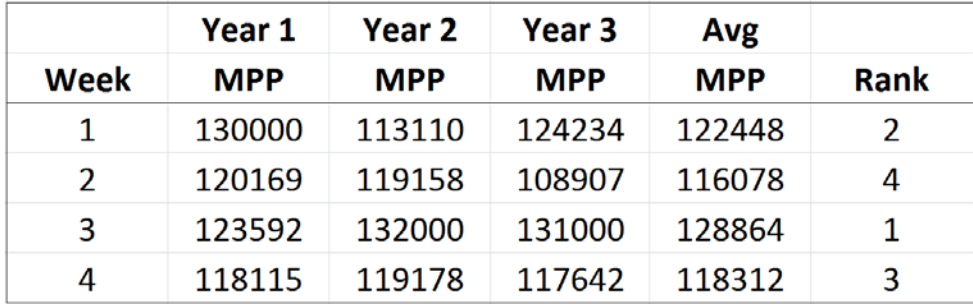

– To compute the Means and StDevs of the Final Distributions, we re-order the weeks so that the week with the highest MPP on each year is moved to week 3, the week with the second highest MPP is moved to week 1, etc

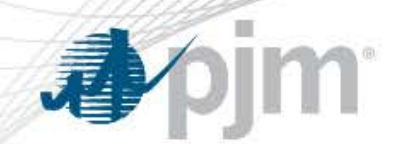

• Magnitude-Order

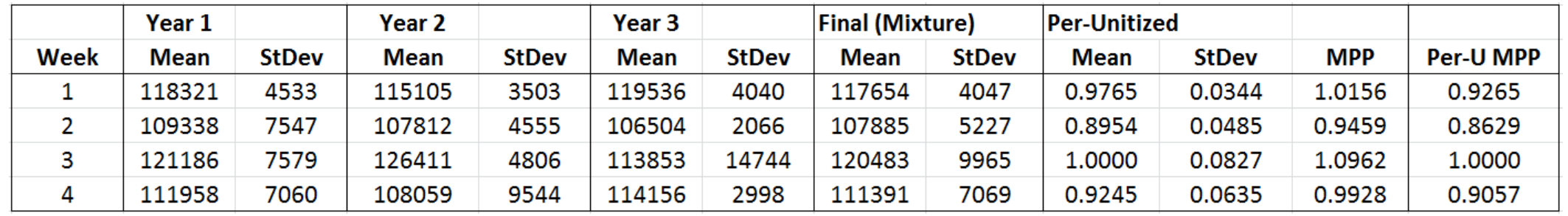

Weeks on the individual years were re-ordered based on the value of the weekly Average MPP

Final distribution indicates MPP occurs in Week 3. This is also true for each of the individual years.

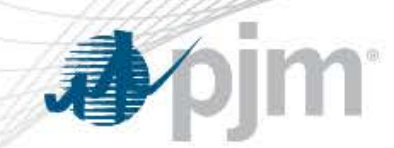

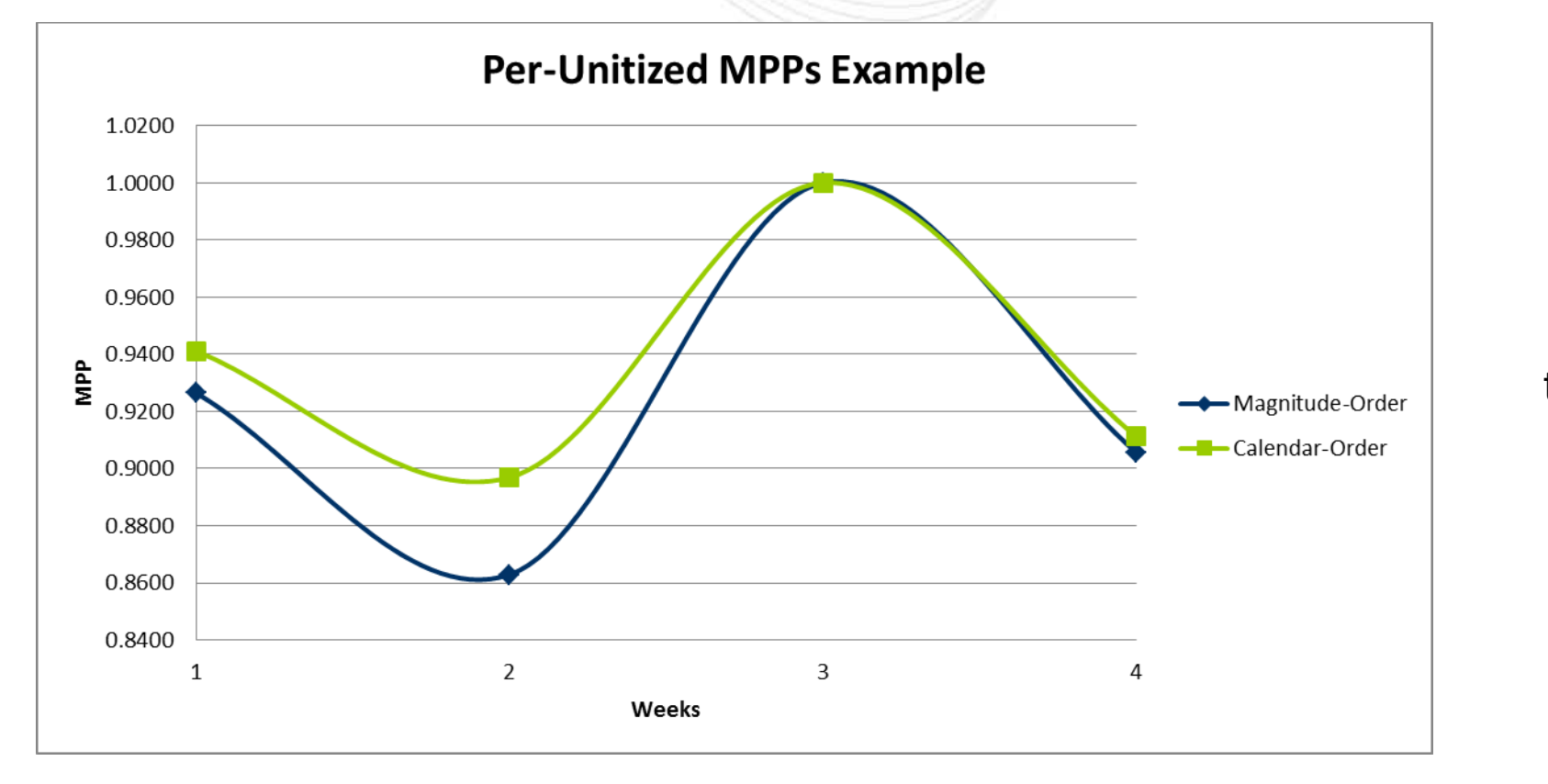

Calendar-Order load models tend to result in flatter load shapes

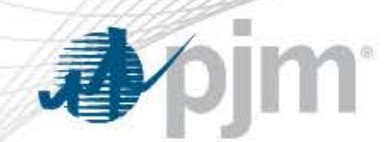

- The 52 normal distributions are used in PRISM as follows,
	- 21 Load Scenarios are considered

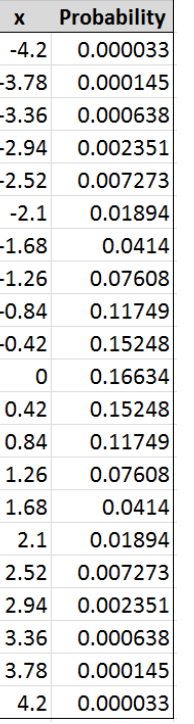

The weekly loads examined by scenario are given by the equation:

Load = weekly mean  $+ x^*$  weekly stdev

with x as indicated in the table on the left. The corresponding load scenario probabilities are also in the table.

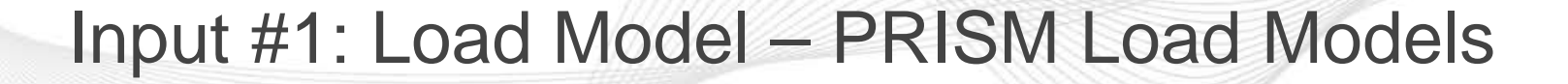

• In the Example with the 4 weeks in July using a Magnitude-Order LM.

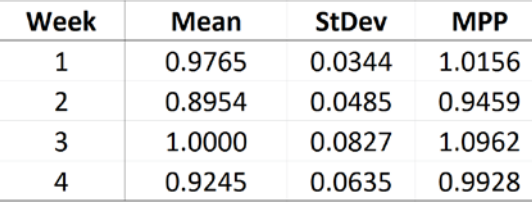

• If the Solved Load is 155,000,

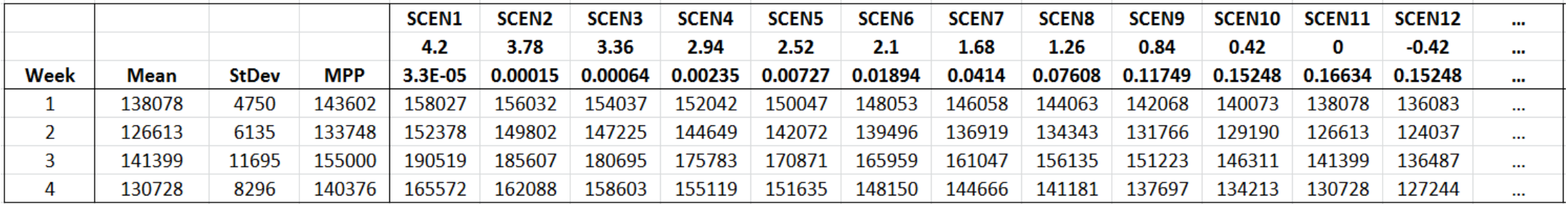

It can be seen that the peak in every scenario occurs in week 3. This is consistent with the underlying data used to construct the load model (since the load model was constructed by magnitude-ordering the MPPs)

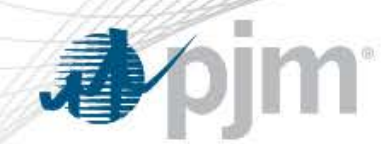

- In addition, PRISM allows for the inclusion of
	- Forecasted monthly shape: relationship between monthly peaks in per unitized terms (from PJM's Load Forecast)
	- Forecast error factor (FEF): accounts for additional load uncertainty via increasing standard deviation in weekly normal distributions (currently at 0.01)

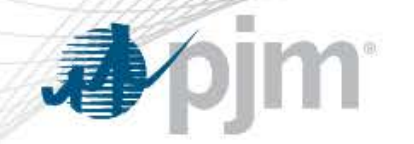

#### Initial PRISM Load Model

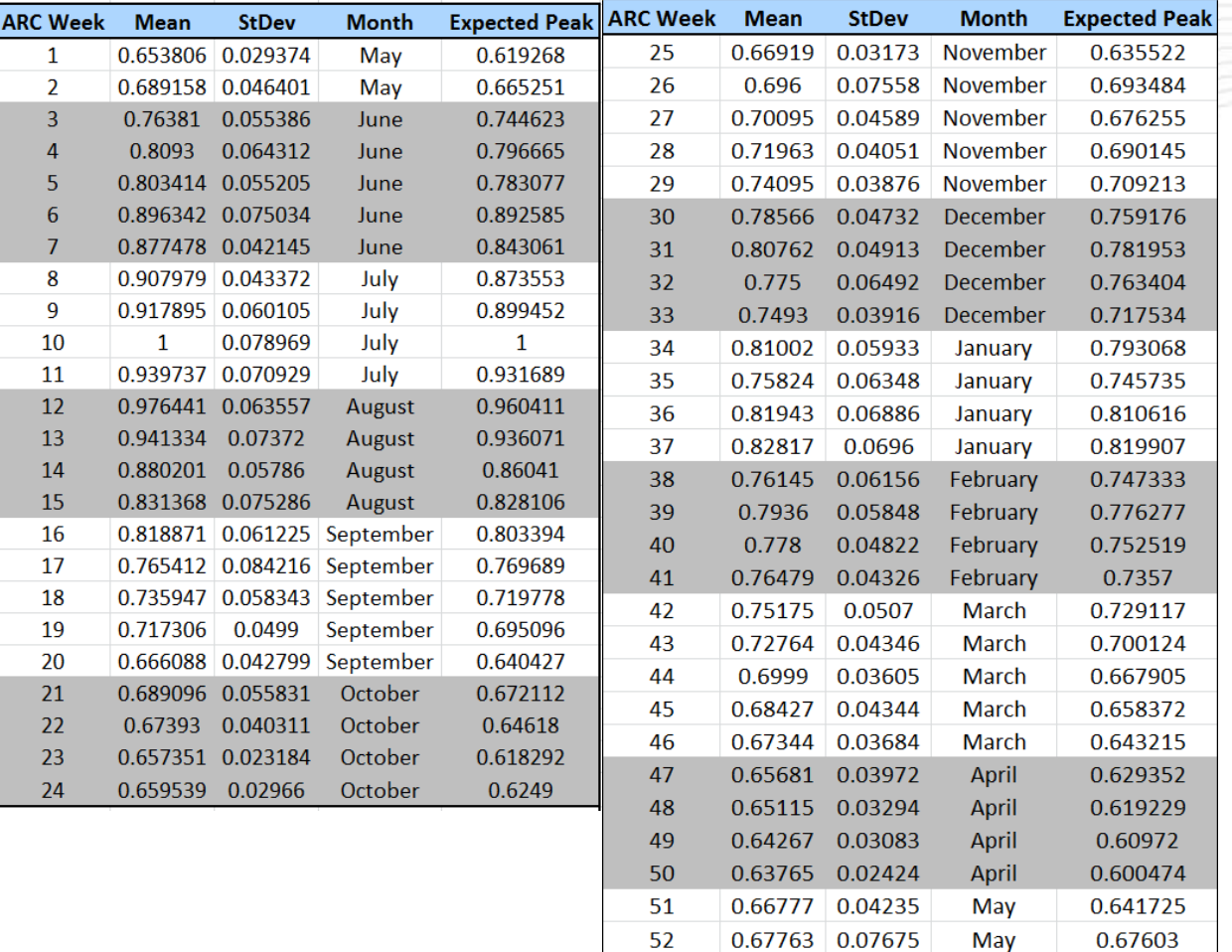

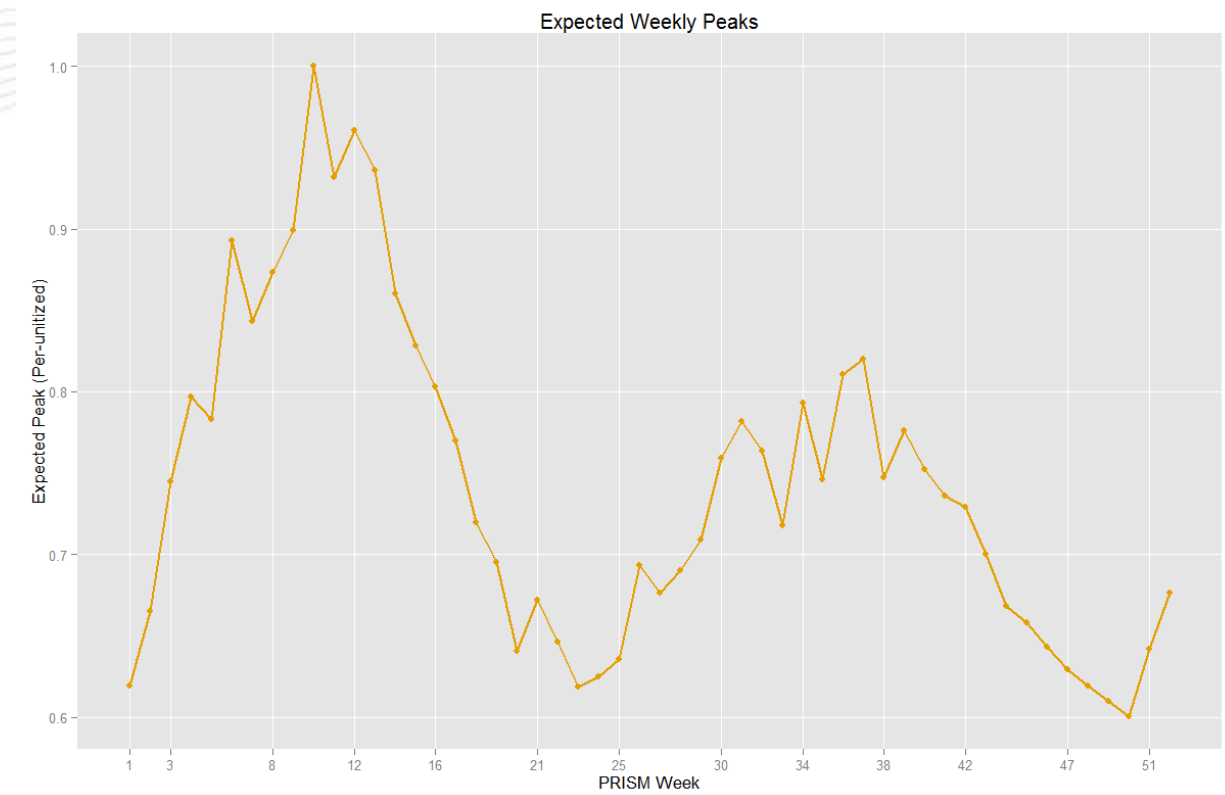

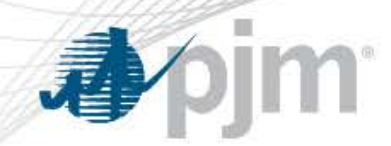

Initial PRISM Load Model adjusted for the Forecasted Monthly Shape

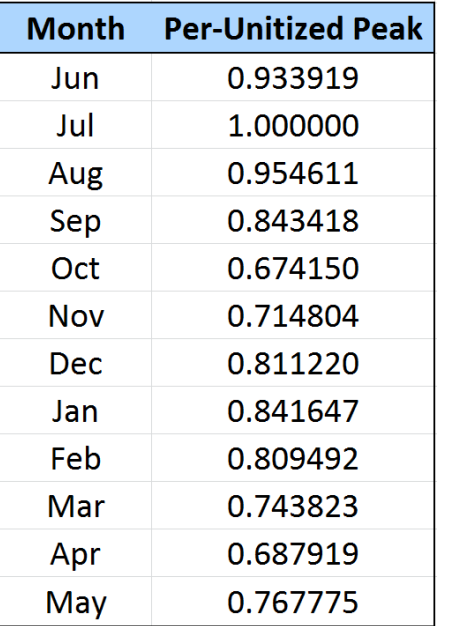

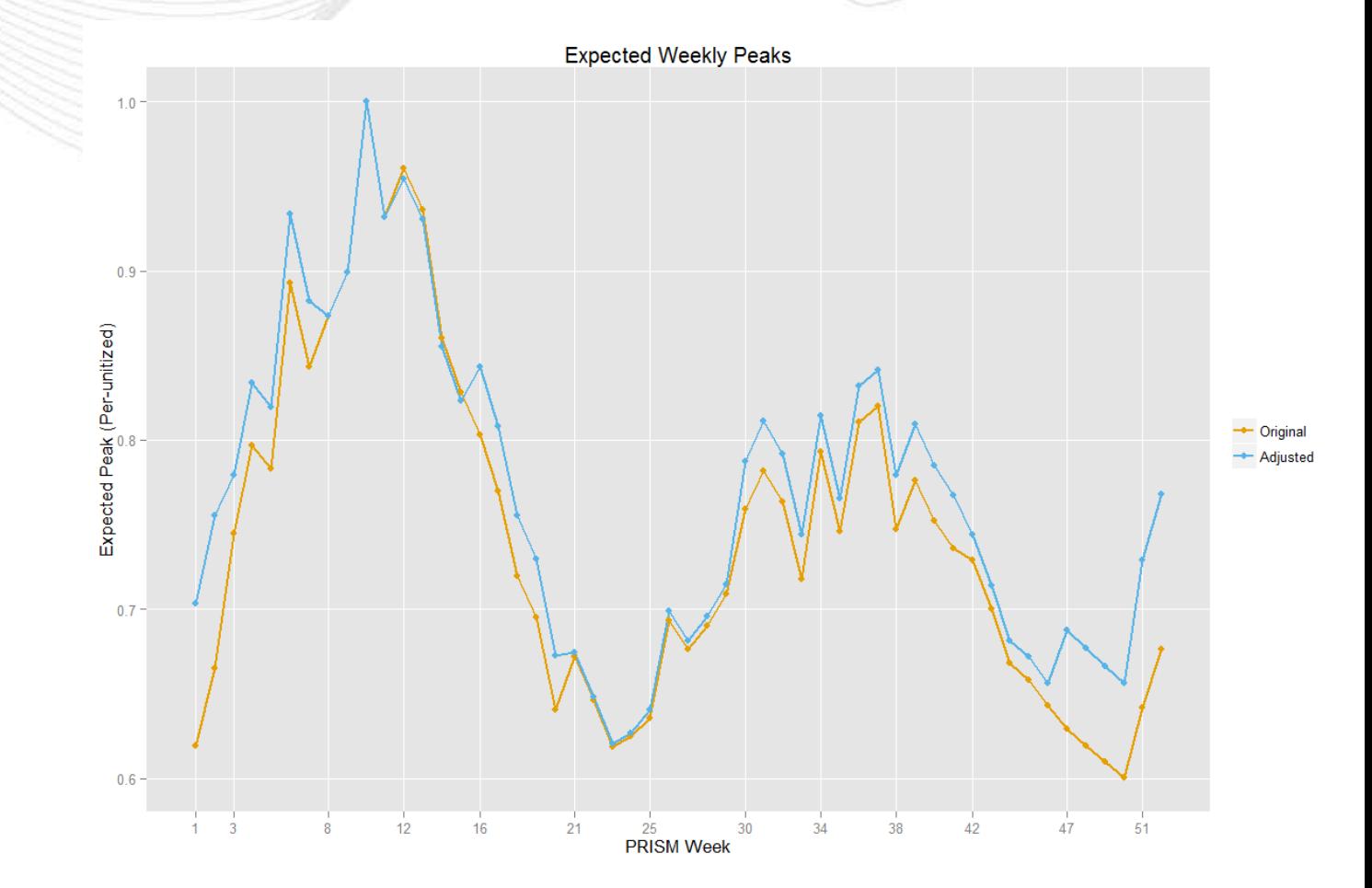

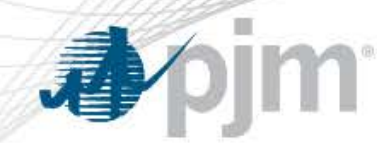

#### **Impact of the FEF on the load model**

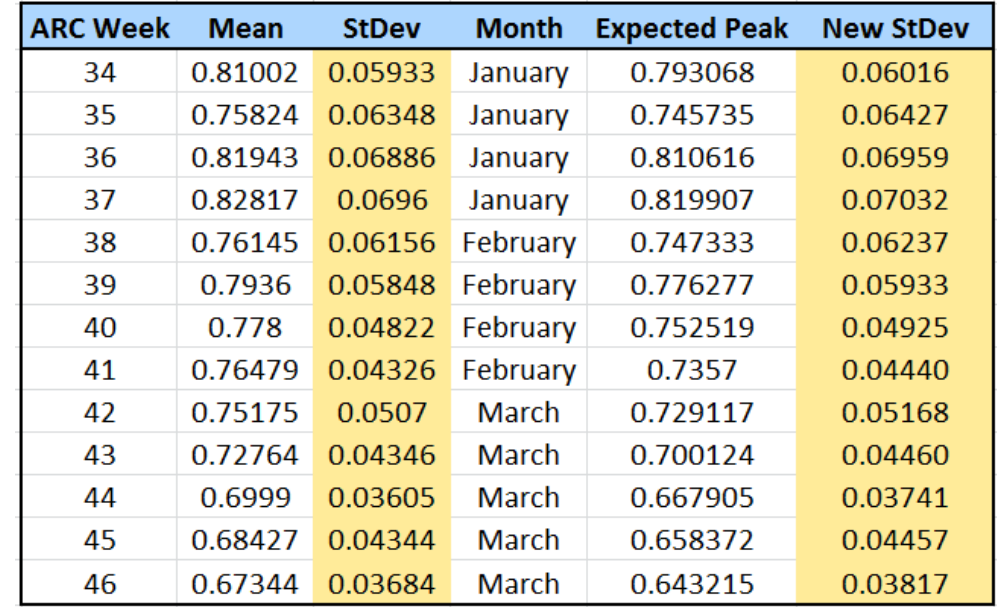

FEF increases the Standard Deviation of each week.

FEF does not increase the expected peaks, only the uncertainty around them

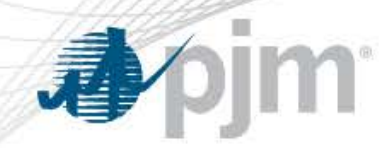

### Input #2: Capacity Model

- Capacity Model refers to
	- Developing an Available Capacity probabilistic distribution (or conversely, an Outages probabilistic distribution)
	- Developing a deterministic schedule of Planned Outages
	- Modeling ambient derations
- Inputs to develop the Available Capacity distribution: Units' Forced Outage Rates (EEFORd), Units' Installed Capacity Values (in MW)
	- Installed Capacity Values are based on 50/50 weather
- Inputs to develop the Planned Outages schedule: Units' Equivalent Planned Outage Factors (EPOF, in weeks)

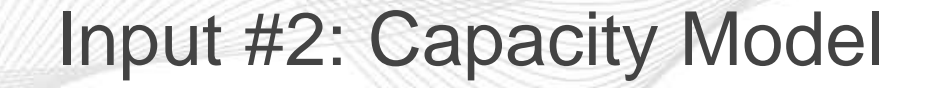

- Units included in the Capacity Model
	- Internal units eligible to bid in RPM (not necessarily committed for a future year)
	- External units that have long term contracts (for entirety of study period)
	- Future units that are currently in the interconnection queue. Their ICAP value gets adjusted as follows,

Adjusted  $ICAP = ICAP \times Commercial$  Probability

– No DR or EE are included.

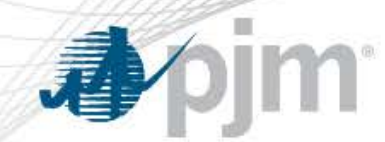

Input #2: Capacity Model

• EEFORd: Effective Equivalent Forced Outage Rate (Demand)

### $EEFORd = EFORd + (0.25 \times EMOF)$

EFORd: portion of time that a generating unit is in demand, but is unavailable due to a forced outage. It also includes forced outage derations.

EMOF: Equivalent Maintenance Outage Factor. One-quarter of this factor is added to the EFORd to account for unplanned maintenance outages that occur in summer.

• EPOF: Equivalent Planned Outage Factors. It is measured in weeks/year and includes planned derations.

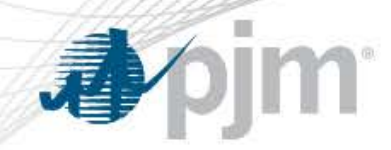

### Input #2: Capacity Model

- Source of data to compute these indices for each unit
	- eGADS: PJM's web-based Generator Availability Data System based on NERC GADS data reporting requirements
	- Indices are reviewed by Generator Owner prior to every RRS
- Historical period used to compute these indices for each unit
	- Most recent 5 year period
	- This period is believed to provide enough hours of data and to be an acceptable representation of future performance of units.
	- For future units, PJM class averages are used
	- For units without 60 months of data, actual data and class average data are combined to derive the indices.

**Apjm** 

### Input #2: Capacity Model

### • Class Averages

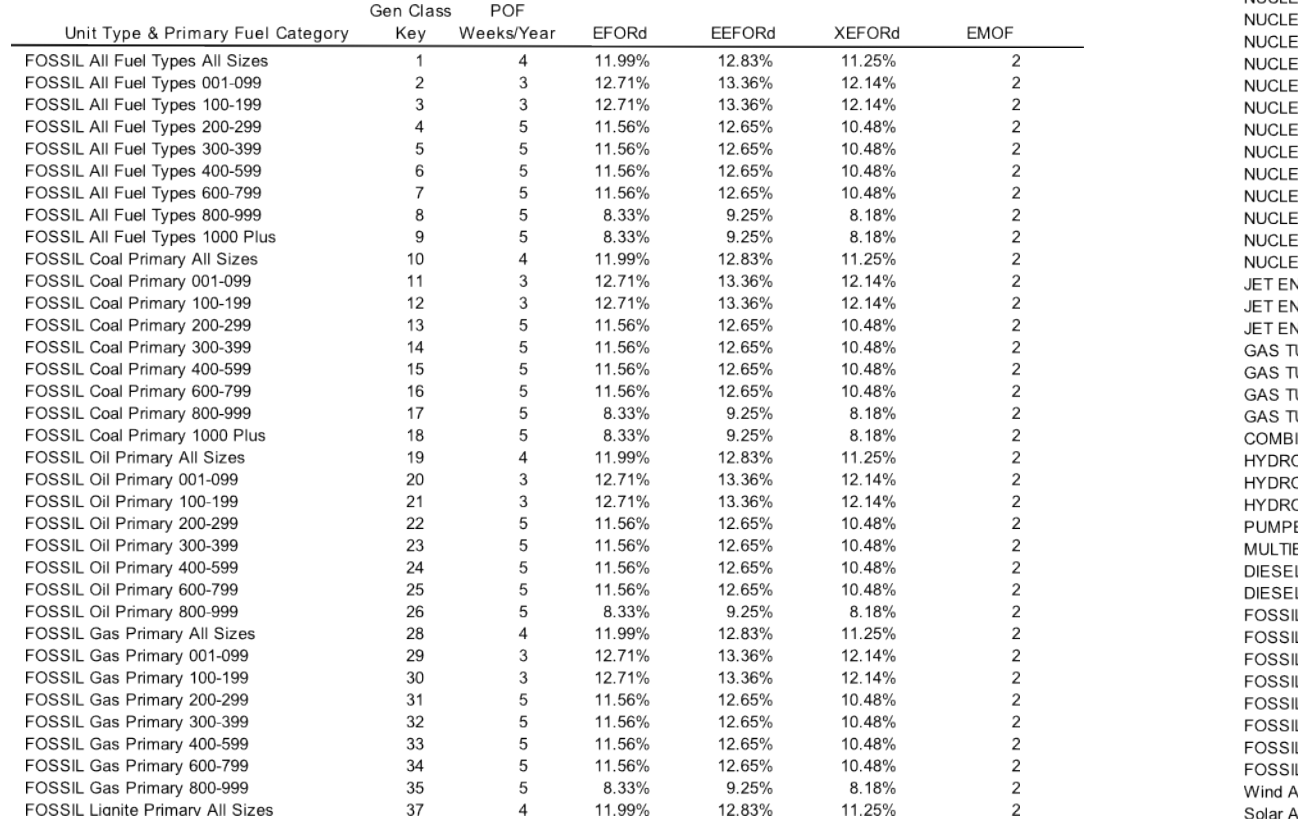

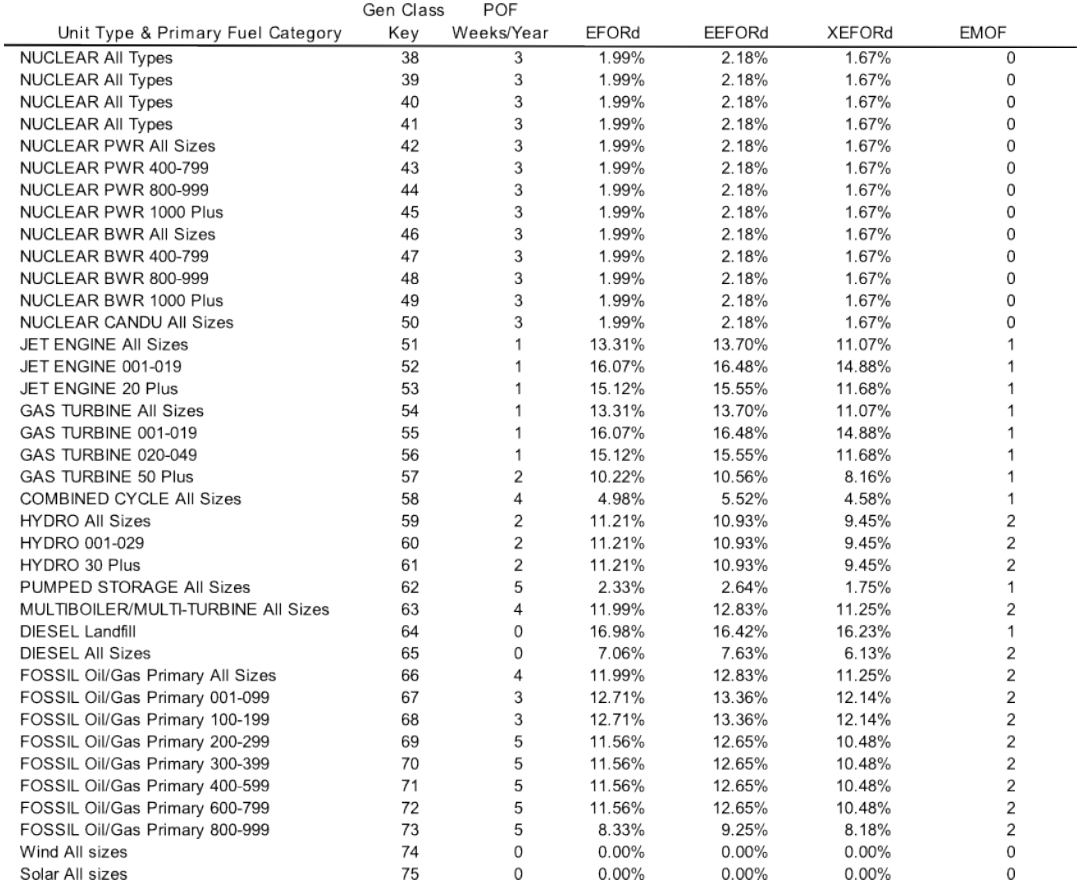

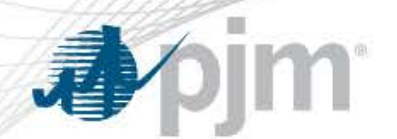

- Objective in the development of the schedule
	- Levelizing weekly reserves (in PRISM and MARS)
- Each unit has a EPOF in weeks/year
	- Current weighted average EPOF: ~4 weeks/year
- The "levelizing reserves" objective places more planned outages in weeks that have larger reserves (in PJM's case, outside of summer period)

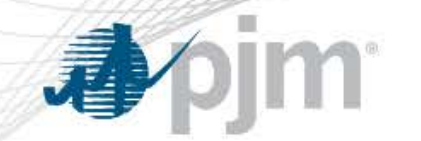

### Input #2: Capacity Model – Planned Outages Schedule

Weekly Installed Reserves before/after Planned Outages

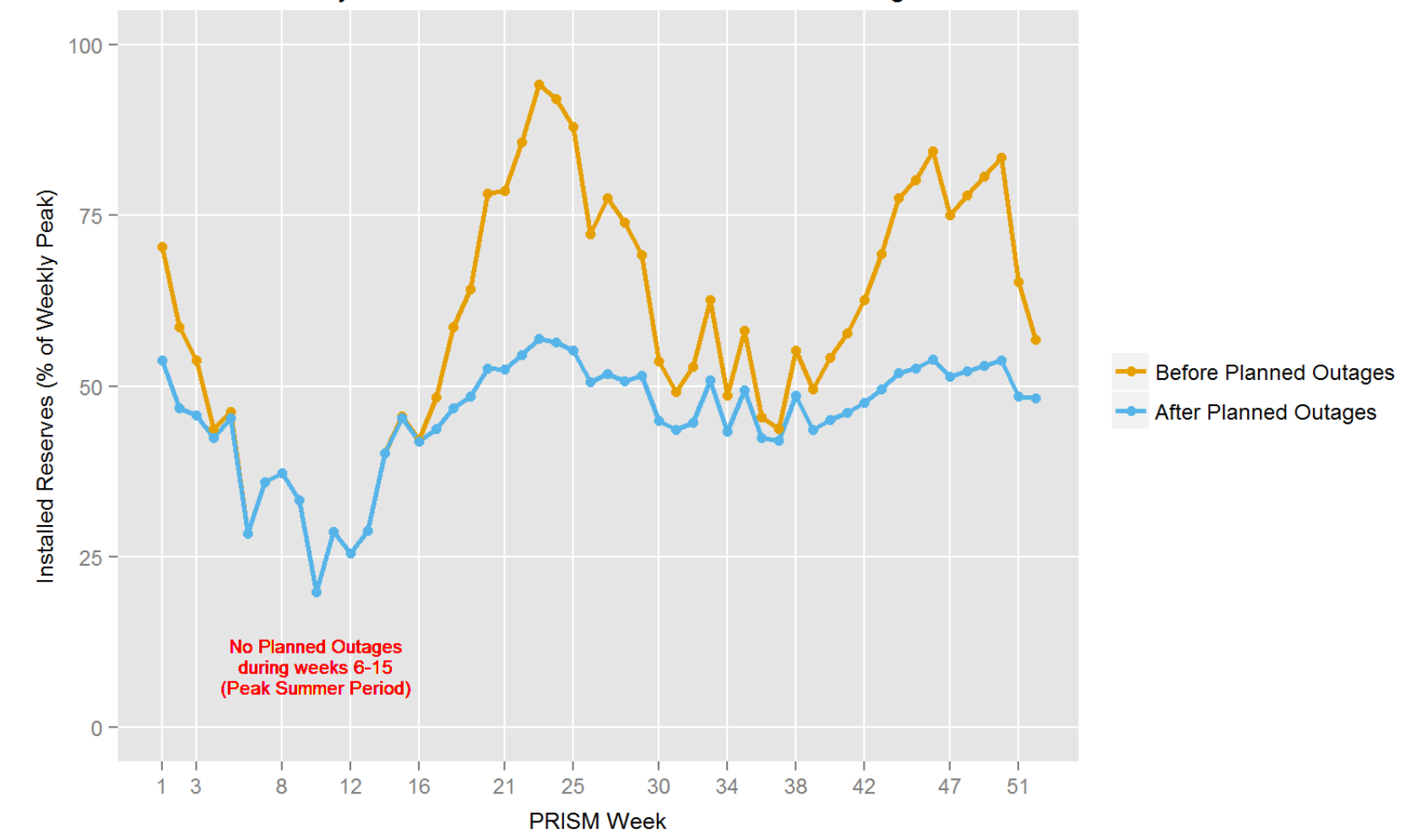

# Input #2: Capacity Model – Available Capacity Distribution

• The availability of each unit is assumed to have an independent Bernoulli distribution

> Prob (Unit Online) = 1 - EEFORd Prob (Unit Offline) = EEFORd

- The Available Capacity Distribution is calculated for each week by summing the Bernoulli Distributions of the units not on planned outage during the week under consideration
- Sum of Bernoulli Distributions is performed via convolution

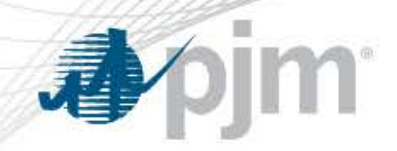

- Rationale
	- Hot and humid summer conditions (above 50/50) limits MW output from certain types of generators
	- Units can operate at this reduced output without incurring a GADS outage event (event is not included in EFORd value)
- MW Impact
	- It has been assumed for several years that the amount of ambient derations throughout the PJM footprint is 2,500 MW
- Modeling in RRS
	- 2,500 MW are assumed to be on planned outage during the peak summer period (10 weeks)

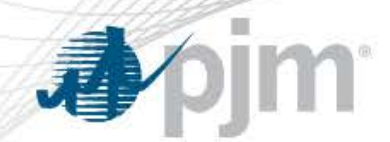

### Input #3: World Region

• PJM and its neighbors

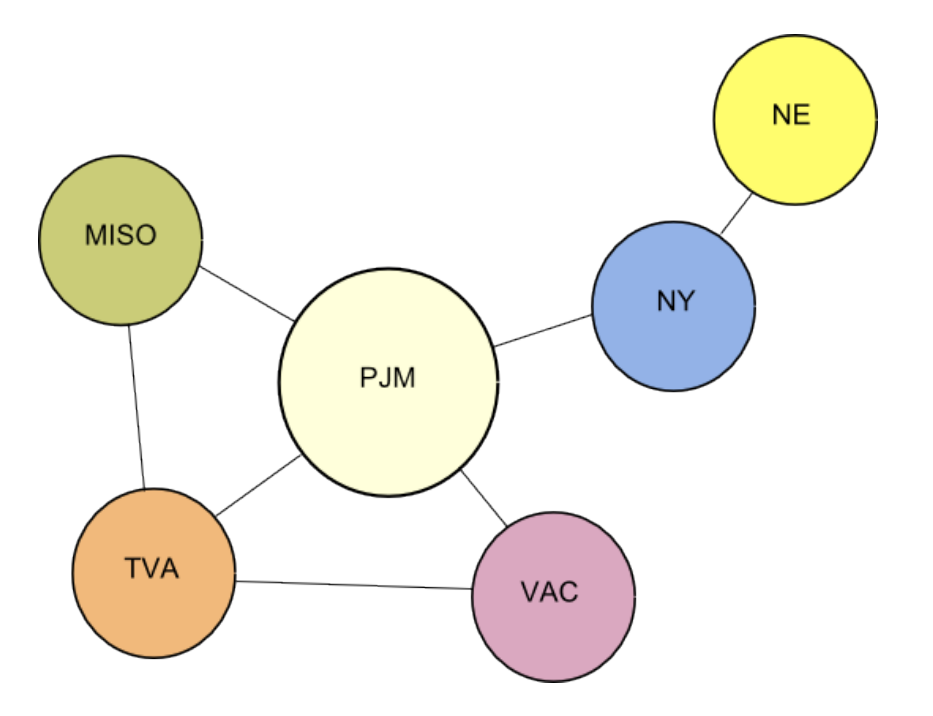

Though ISO-NE is not a direct neighbor, PJM includes ISO-NE in the World due to the emergency assistance they have provided in the past.

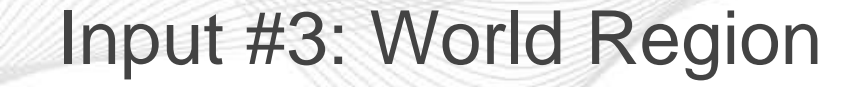

- PRISM allows for modeling only two regions.
- Due to this limitation, the neighboring regions are condensed into a single region: the World.
- As with PJM, the World requires a load model and a capacity model
- To develop the load model,
	- Historical daily peak loads of the 5 World regions are pooled together
	- World LMs are derived for the time-periods shortlisted in the Load Model Selection Procedure
	- PJM-World Load Diversity check is performed. A time-period is selected

### Input #3: World Region

- **pim** 看
	- Capacity Benefit Margin (CBM)

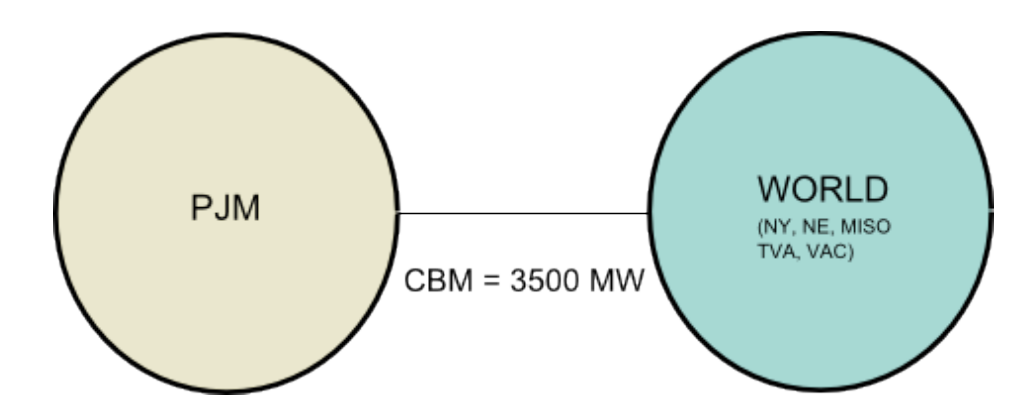

CBM is the limit on the amount of power that can be transferred between PJM and the World and vice-versa in a two-area RRS case.

The CBM value of 3,500 MW is specified in the PJM Reliability Assurance Agreement (RAA), Schedule 4. PJM's additional importing capability is used in the marketplace.

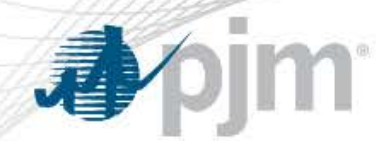

- If  $X =$  Available Capacity Distribution at week t
- and  $Y =$  Load Distribution at week t
- Then a **Loss of Load Event** (LOLE) takes place when X < Y
	- LOLE is defined when the margin is 0 MW or less (Margin  $= X -$ Y)
- The IRM is computed as
	- » IRM = Total Installed Capacity / Solved Annual Peak Load

 when the Solved Annual Peak Load is such that Total LOLE =  $\sum_{w=1}^{52} E(X < Y) = 0.1 \ days/year$ 

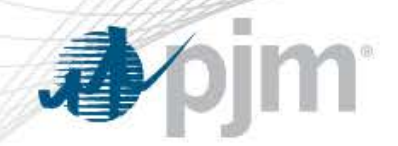

• Let's start with the Single Area RRS Case.

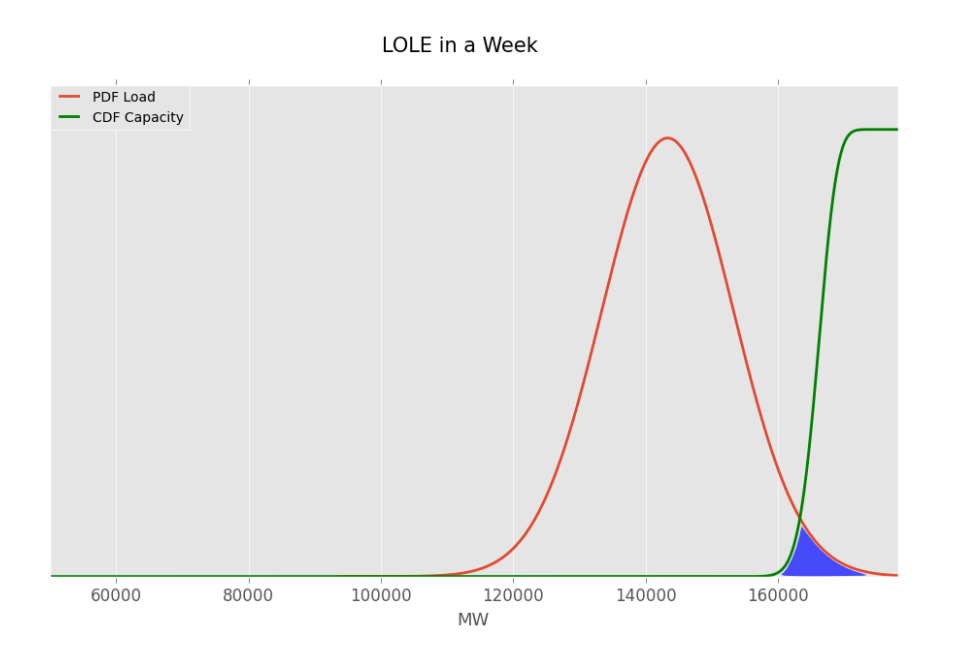

For each week, we need to compute the probability that load exceeds available capacity  $P$  (X < Y) (blue area in the figure).

The expected value of load exceeding available capacity in a week is then given by,

 $E (X < Y) = 5 \times 1 \times P(X < Y)$ 

- 1 is because we are computing expected value
- 5 is because we have a daily peak load distribution aggregated by week (and there are 5 weekdays in a week)

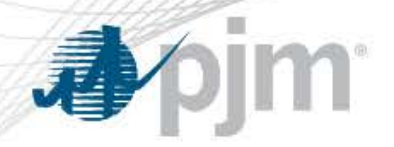

### • Mathematically,

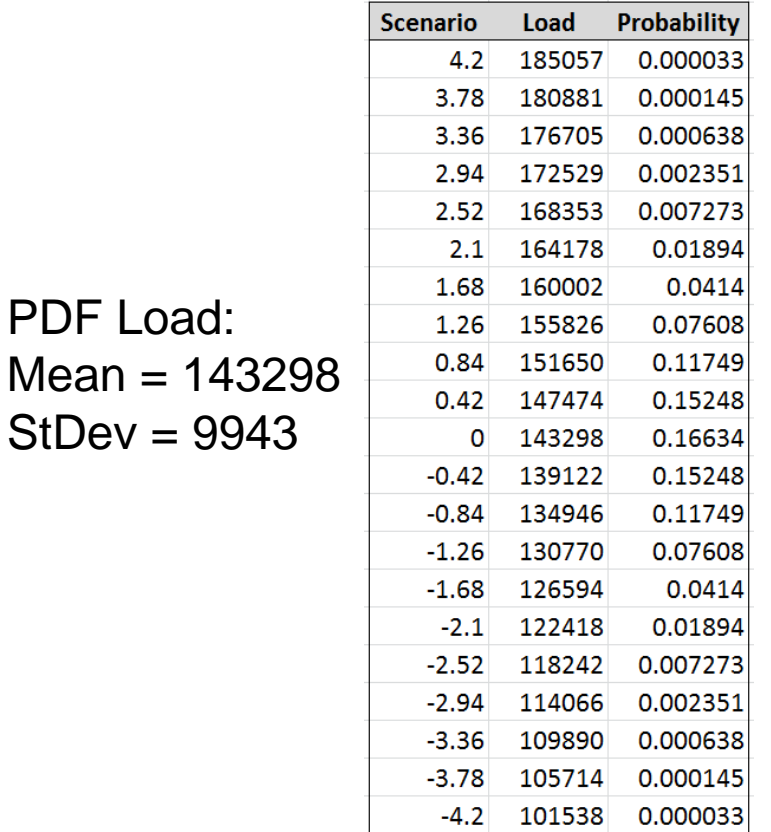

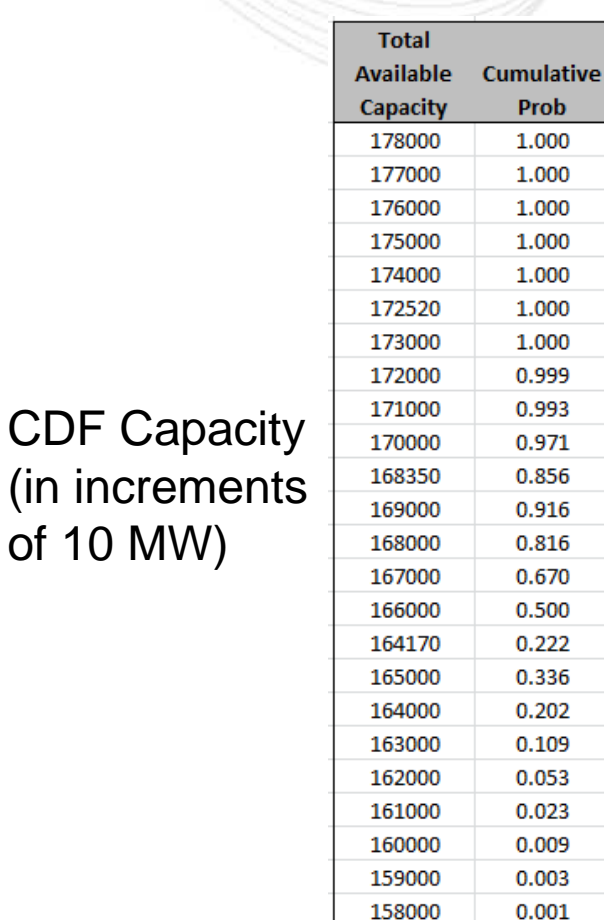

 $E(X < Y)$ :

185057 -> 5 x 1 x 0.000033 x 1.000 = 0.000165 180881 -> 5 x 1 x 0.000145 x 1.000 = 0.000725 176705 -> 5 x 1 x 0.000638 x 1.000 = 0.00319 172529 -> 5 x 1 x 0.002351 x 1.000 = 0.011755 168353 -> 5 x 1 x 0.007273 x 0.856 = 0.031128 164178 -> 5 x 1 x 0.01894 x 0.222 = 0.021023 160002 -> 5 x 1 x 0.0414  $\quad$  x 0.009 = 0.001863  $155826 \div 5 \times 1 \times 0.07608 \times 0 = 0$ 

………………………………………………………

----------------------------------------------------------------

 $101538 - 5 \times 0 \times 0.000033 \times 0 = 0$ 

 $TOTAL = 0.069849$  days/year

PDF Load:

 $StDev = 9943$ 

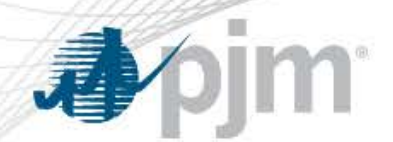

- We repeat the procedure shown in the previous slide for the remaining 51 weeks
- When we have that the Expected LOLE across the 52 weeks is equal to 0.1 days/year, we calculate
	- Single Area IRM = Total Installed Capacity / Solved Annual Peak Load
- The Single Area IRM is used to compute the CBOT
- The Two-Area IRM is the IRM that gets all the attention

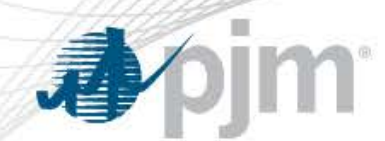

- Two-Area IRM (or simply, IRM)
	- Theory is similar to LOLE computation in Single Area Case
	- However, we now need to include the help from the World
	- The Two-Area LOLE in a week is calculated as,

E (X < Y) = 5 x 1 x [ P(X < Y) **– P(Help from World)** ]

with P(Help from World) = P (PJM needing N MWs) x P (World able to supply N MWs within the CBM constraint)

– Identical computations are performed to calculate the World LOLE

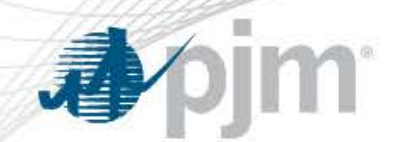

• Single Area RRS Case

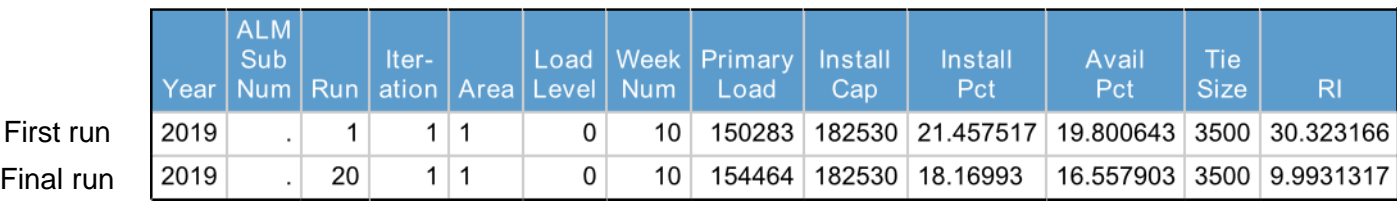

Single Area IRM = 18.16993 ~ 18.2

• Two Area RRS Case

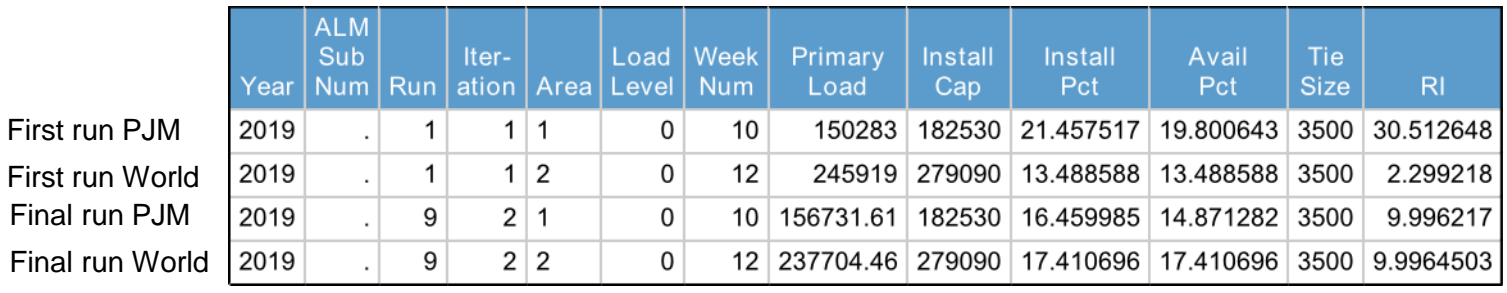

#### Two Area IRM =  $16.459985 \sim 16.5$

RI: Reliability Index

 $RI = 1/LOLE$ 

We always round the IRM to the first decimal point

Capacity Benefit of Ties (CBOT) = Single Area IRM – Two Area IRM =  $18.2 - 16.5 = 1.7$ 

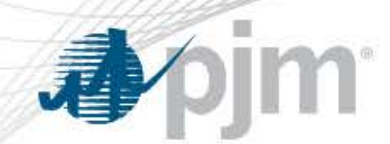

- From the IRM to the FPR
	- FPR is used to develop the Reliability Requirement in RPM
	- FPR is computed as

»  $FPR = IRM \times (1 - PoolAvg XEFORd)$ 

- To derive the Pool Avg XEFORd, we compute a capacityweighted average XEFORd with the units in the RRS case for the year under study
- $-$  FPR = (1+16.5%) x (1-6.6%) = 1.165 x 0.934 = 1.0881 (8.81%)